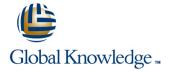

# Oracle R12 General Ledger New Features for Experienced 11i Users

Duration: 1 Day Course Code: FGLR12U Delivery Method: Virtual Learning

## Overview:

This Oracle R12 General Ledger New Features for Experienced 11i Users course is designed to give delegates practical experience of implementing and using the new features available in the Oracle R12 General Ledger module. Delegates will learn how to implement the new features introduced in R12 General Ledger such as Primary and Secondary Ledgers, Reporting Currencies, Ledger Sets and Data and Definition Access Sets.

Virtual Learning

This interactive training can be taken from any location, your office or home and is delivered by a trainer. This training does not have any delegates in the class with the instructor, since all delegates are virtually connected. Virtual delegates do not travel to this course, Global Knowledge will send you all the information needed before the start of the course and you can test the logins.

## **Target Audience:**

This Oracle R12 General Ledger New Features for Experienced 11i Users course is designed for managers in a finance department who need to set up and implement the Oracle General Ledger or systems administrators who need to carry out both initial set up and ongoing maintenance tasks. It would also suit delegates who currently work with Oracle General Ledger who wish to gain a greater appreciation of its available functionality.

# Objectives:

By the end of the Oracle R12 General Ledger New Features for Experienced 11i Users course, delegates will be able to identify and implement the key implementation and setup issues of the Oracle General Ledger.

## Prerequisites:

Delegates should be experienced users of Oracle 11i General Ledger.

### Follow-on-Courses:

- Oracle R12 Advanced Collections (FACR12)
- Oracle R12 Accounts Payable New Features for Experienced 11i Users (FAPR12U)
- Oracle R12 Accounts Receivable New Features for Experienced 11i Users (FARR12U)

#### Content:

Oracle R12 General Ledger New Features for Experienced 11i Users Training Course Course Contents - DAY 1

#### Course Introduction

- Administration and Course Materials
- Course Structure and Agenda
- Delegate and Trainer Introductions

# Session 1: OVERVIEW OF THE NEW GENERAL LEDGER FEATURES

 Overview of the Oracle R12 New General Ledger Features

# Session 2: DEFINE A CHART OF ACCOUNTS

- Ledgers and Ledger sets
- Primary and Secondary Ledgers
- Legal Entities
- Create a New Accounting Setup with the Accounting Setup Manager
- Define a Ledger
- Define a Ledger Set
- New Reporting Currency Features
- Define Data Access Sets
- Define and Assign Definition Access sets
- New Flexfield Qualifiers Features
- Generate the GL Ledger Flexfield
- Define Intercompany Accounts
- Define Intercompany Balancing Rules

## Session 3: NEW JOURNAL FEATURES

- Manual Journal Entry New features
- Account Analysis and Drilldown
- Journal Reconciliation Processes

### Session 4: WEB ADI

- Use the Journal Wizard to Enter and Upload a Journal
- Use the Budget Wizard to Enter and Upload Budgets
- Use the Currency Rates Manager to Enter and Upload Exchange Rate information

## Session 5: GL SETUP EXERCISES

# **Further Information:**

For More information, or to book your course, please call us on Head Office 01189 123456 / Northern Office 0113 242 5931 <a href="mailto:info@globalknowledge.co.uk">info@globalknowledge.co.uk</a>

www.globalknowledge.com/en-gb/

Global Knowledge, Mulberry Business Park, Fishponds Road, Wokingham Berkshire RG41 2GY UK